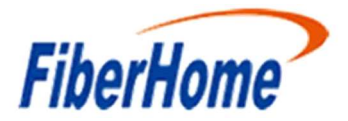

## Pré requisito de Hardware e Software para instalação do ambiente do UNM2000

## Hardware / Software para instalação do servidor

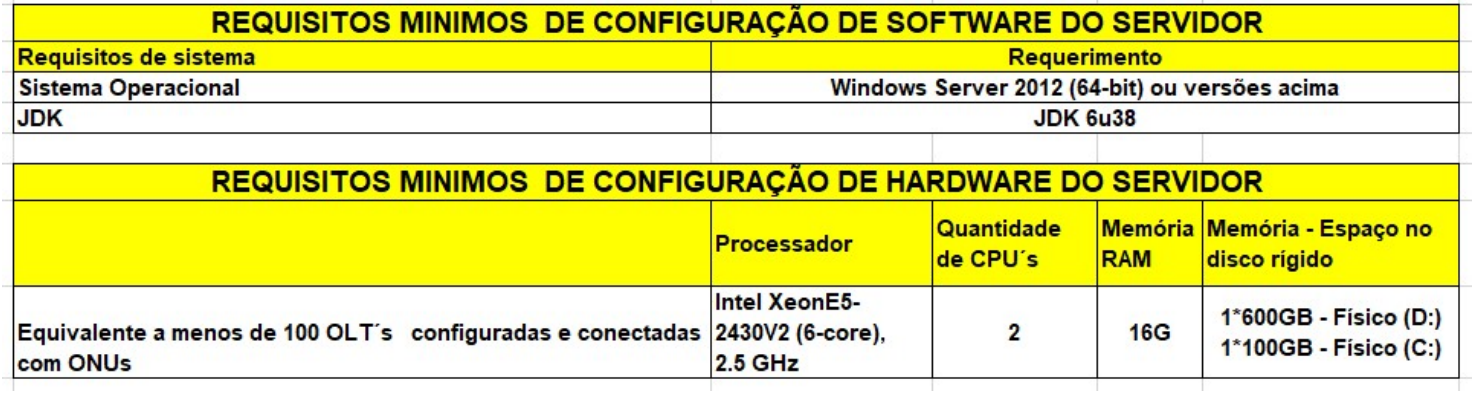

## ALTAMENTE RECOMENDADO O USO DE ANTIVÍRUS NO SERVIDOR

## DEPOIS DE INSTALADO O UNM, NÃO PODERÁ SER FEITA NENHUMA ALTERAÇÃO FISICA NO SERVIDOR, NENHUMA ALTERAÇÃO DE IP, POIS SE ALTERAR ALGO, A LICENÇA DO UNM OCASIONARÁ O TRAVAMENTO DO SOFTWARE.

Após a migração do ANM2000 para o UNM2000, o Software antigo não deverá ser mais utilizado para evitar diferenças entre as bases, pois os mesmos não são integrados, o que ocasionará nova migração e possível perda de dados.